近年来,数字货币市场呈现出爆发式增长,很多人开始看好数字货币,也希望将 其作为一种投资方式。Bitget作为知名的数字货币交易平台,在数字货币领域的创 新模式不断涌现,逐渐成为更多投资者的选择,那么,Bitget交易模式究竟有何特 点呢?

1. 币币交易

 Bitget支持数字资产的币币交易,即用户在平台上可以对数字货币进行相互交换。 在这种模式下,用户可以自由地选择交易所支持的数字货币进行交易。

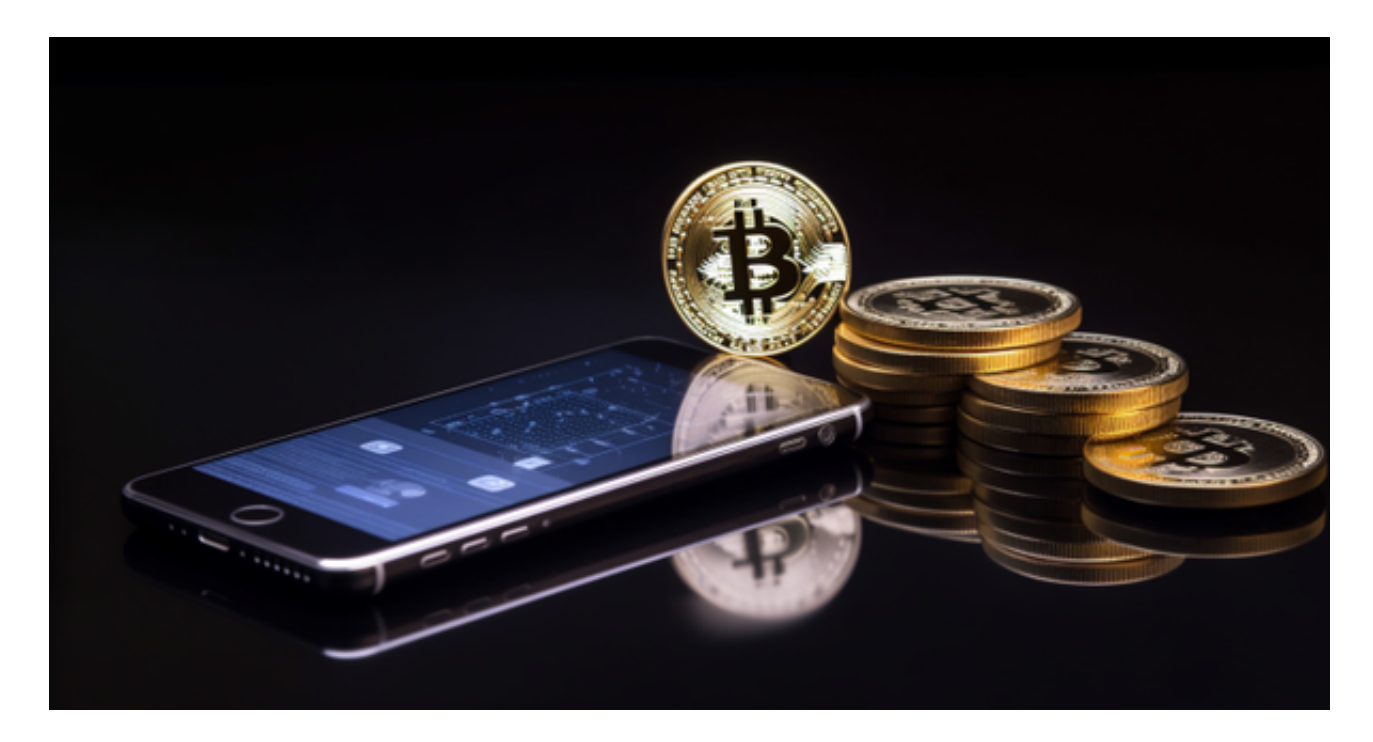

例如,用户可以将比特币交换成以太坊,或以太坊交换成其他数字货币,以此来 获取更多的收益。与此同时,Bitget提供了完善的交易数据和深度图表,可供用户 参考,该平台还支持快速订单匹配,保证了交易的速度和安全性。

2. 合约交易

 Bitget还支持数字货币合约交易,合约交易是相对于现货交易而言的。在合约交易 中,未来买卖的资产数量、价格和时间是事先确定的,用户不需要实际购买或持有 该资产。

 相对而言,合约交易的杠杆比较高,收益和风险也会更高。但是,通过开通多个 保证金账户或设置止损单,用户可以控制交易风险。此外,Bitget还提供多种合约 类型,如永续合约、交割合约等,以满足不同用户的需求。

下面是Bitget交易所的详细操作教程

下载Bitget APP: 在手机应用商店搜索"Bitget",或者在Bitget官网上下载APP 。点击下载后,等待下载完成。下载完成后,点击"打开"进入APP。

 安装Bitget APP:打开下载完成的Bitget APP。点击"安装"按钮,等待安装完 成。安装完成后,点击"打开"按钮进入APP。

 注册Bitget账号:打开Bitget APP,点击"注册"按钮。填写注册信息,包括手 机号码、验证码、登录密码等。点击"注册"按钮,完成注册。

 登录Bitget账号:打开Bitget APP,输入注册时填写的手机号码和密码。点击"登录"按钮,进入Bitget账号。

 使用Bitget APP:登录Bitget账号后,可以进行数字货币的交易、充值、提现等 操作。在APP首页可以查看数字货币的行情和交易深度。在"资产"页面可以查看 自己的数字货币资产和交易记录。

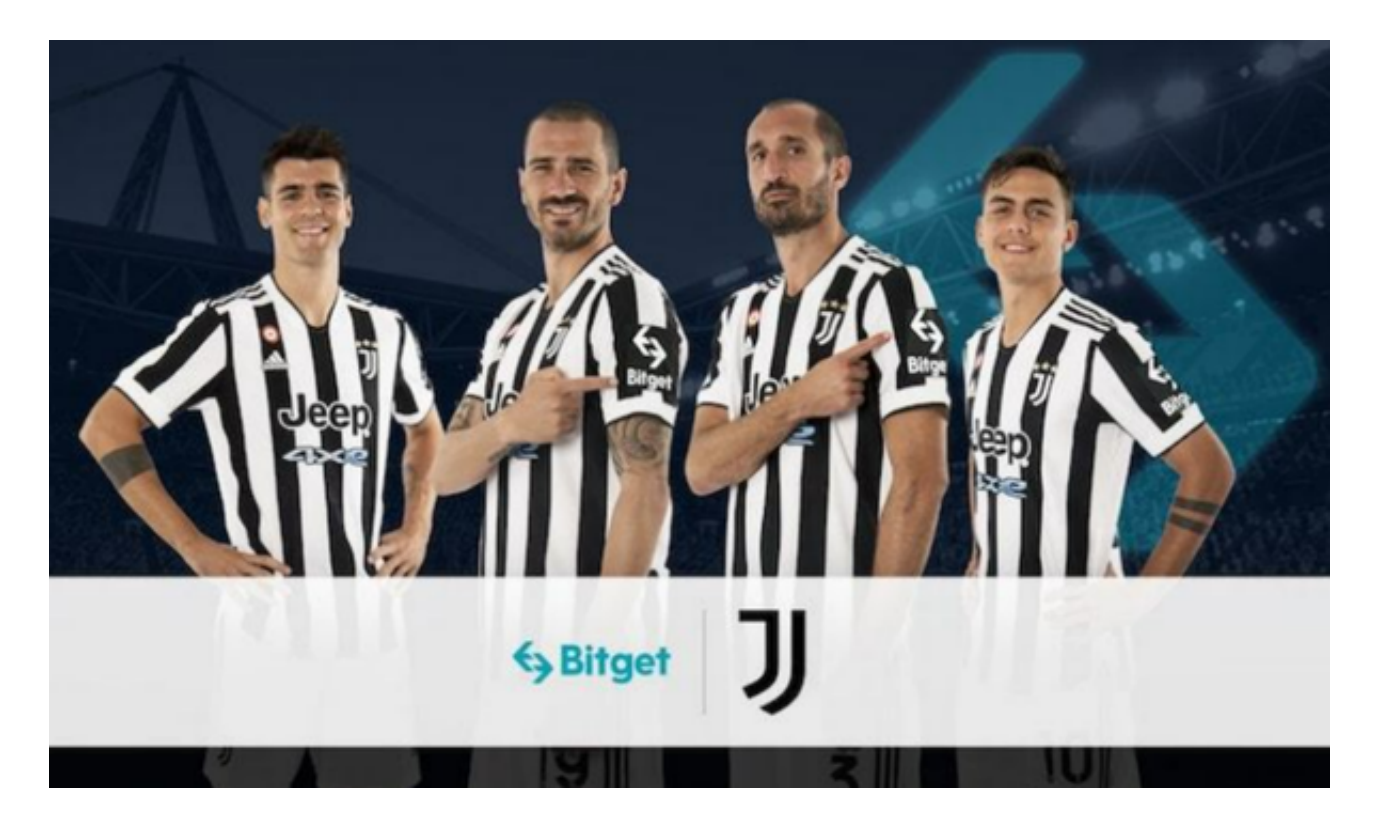

 Bitget APP是一款方便用户进行数字货币交易的工具,用户可以在手机上随时随 地进行交易。下载和安装Bitget APP非常简单,只需要在应用商店搜索或者在官网 上下载即可。注册和登录Bitget账号后,用户可以进行数字货币的交易、充值、提

**智行理财网** BitgetAPP下载安装地址

现等操作。